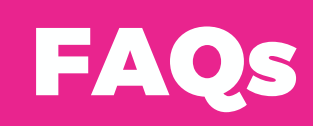

# Frequently Asked Questions LMS Basics

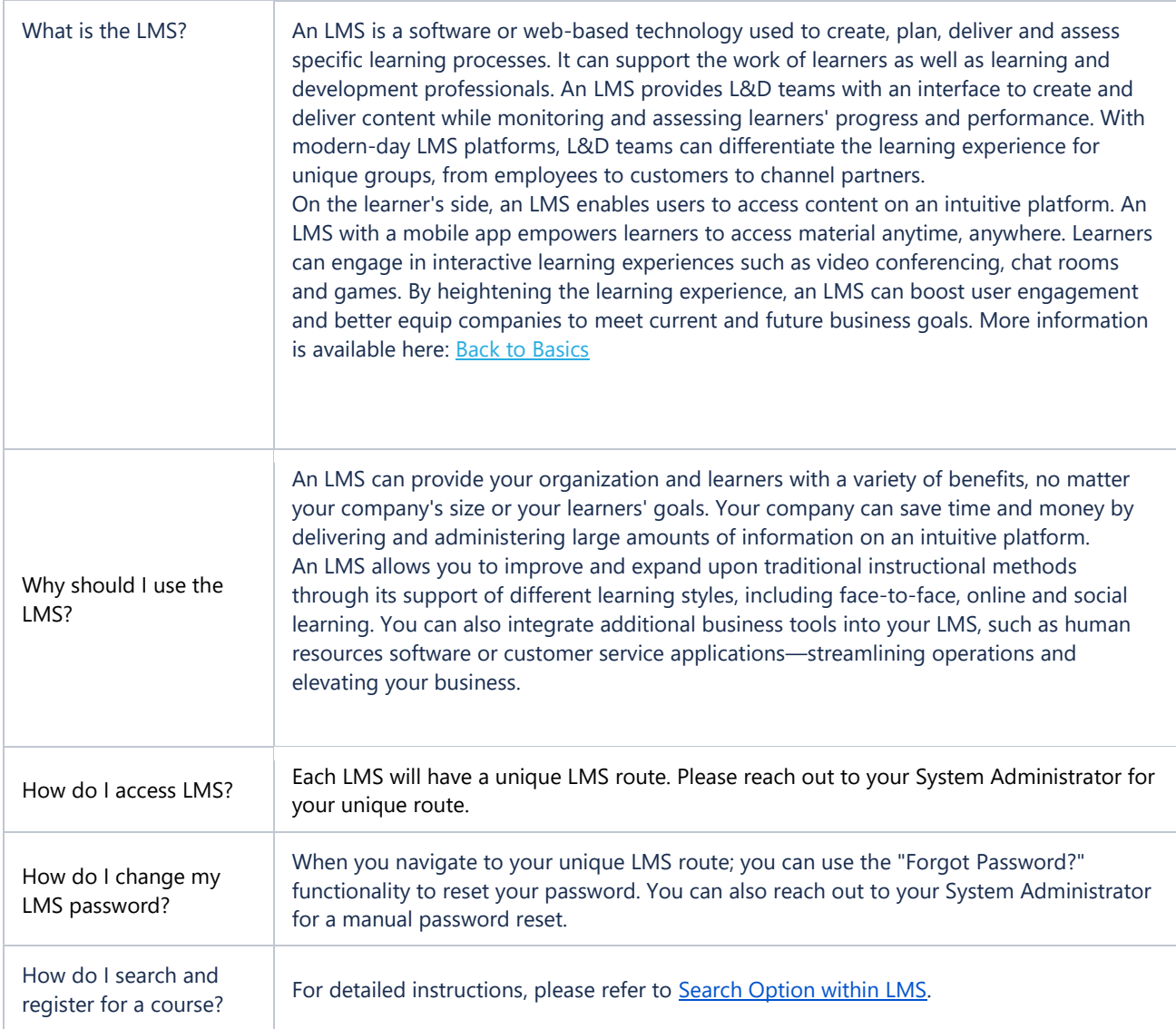

### Computer Troubleshooting

What is the optimal screen size and resolution for viewing content on a computer?

Absorb LMS does not have any specific system requirements and will display on a multitude of devices. Our learner interface runs on screens of all sizes while the admin interface works on desktops, laptops, and tablets.

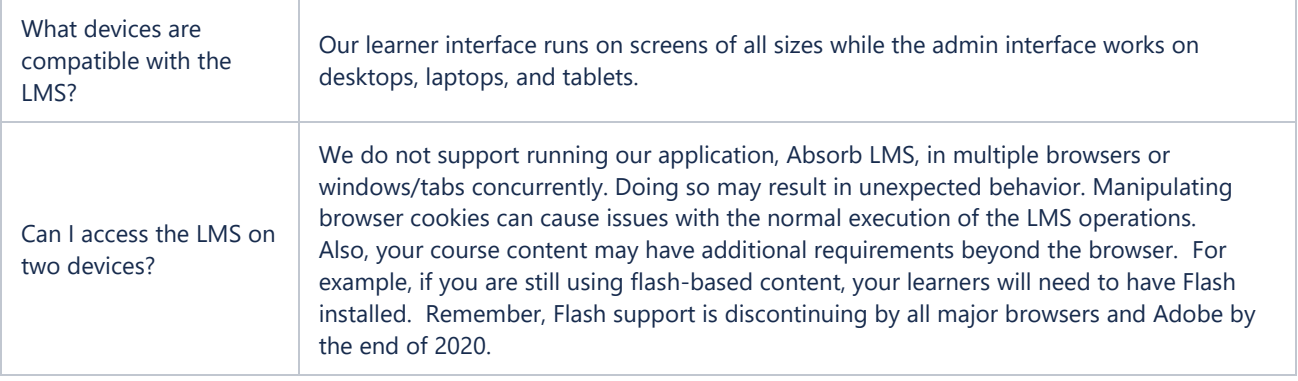

#### Contact Us

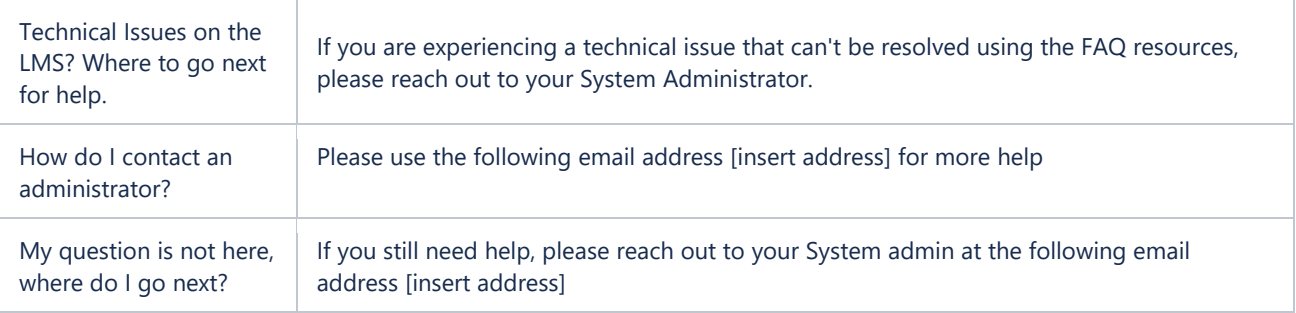

## Course Management

 $\overline{\phantom{a}}$ 

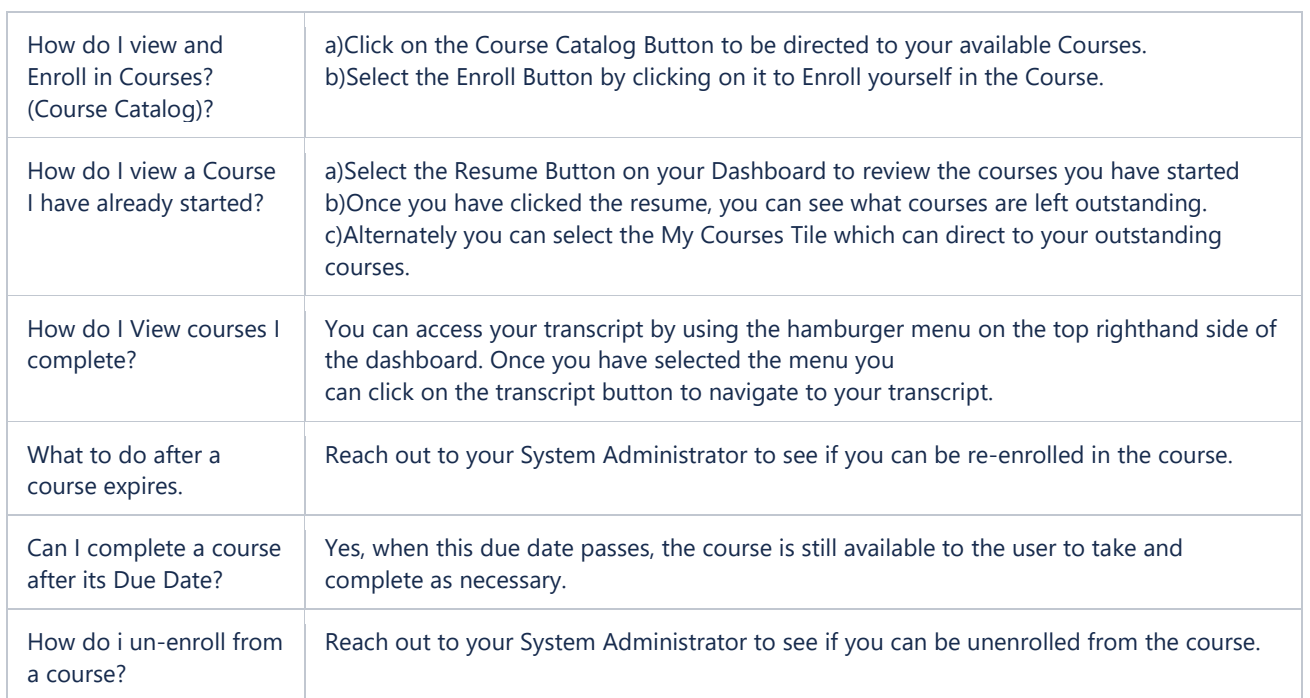

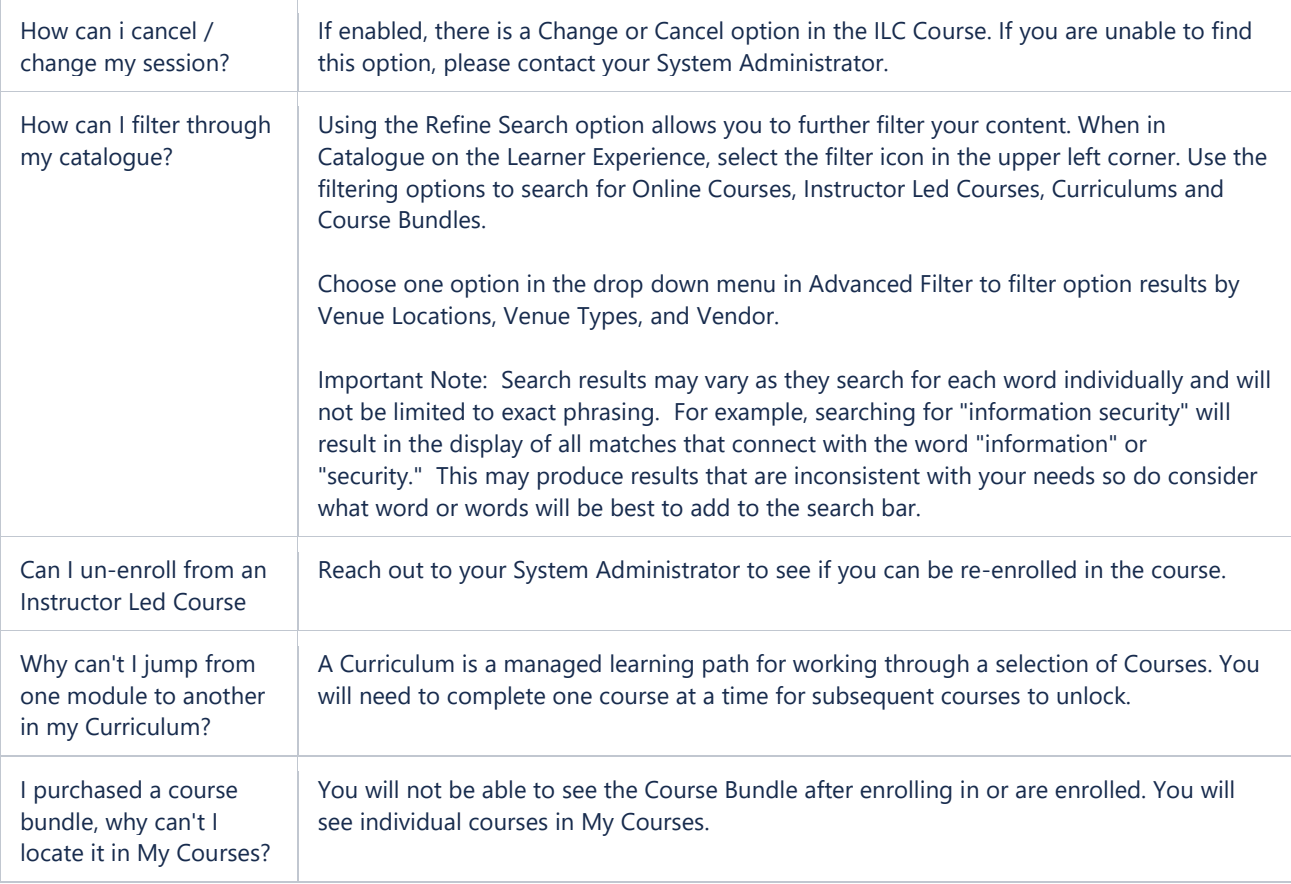

### Miscellaneous

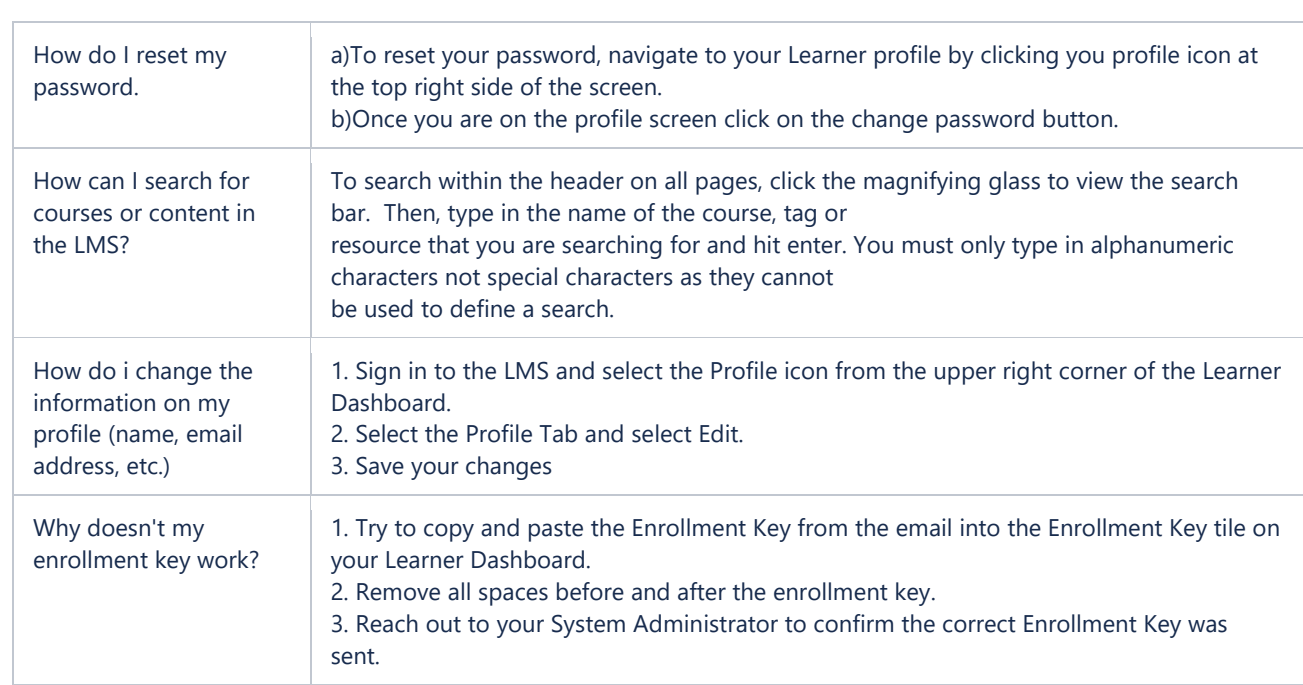

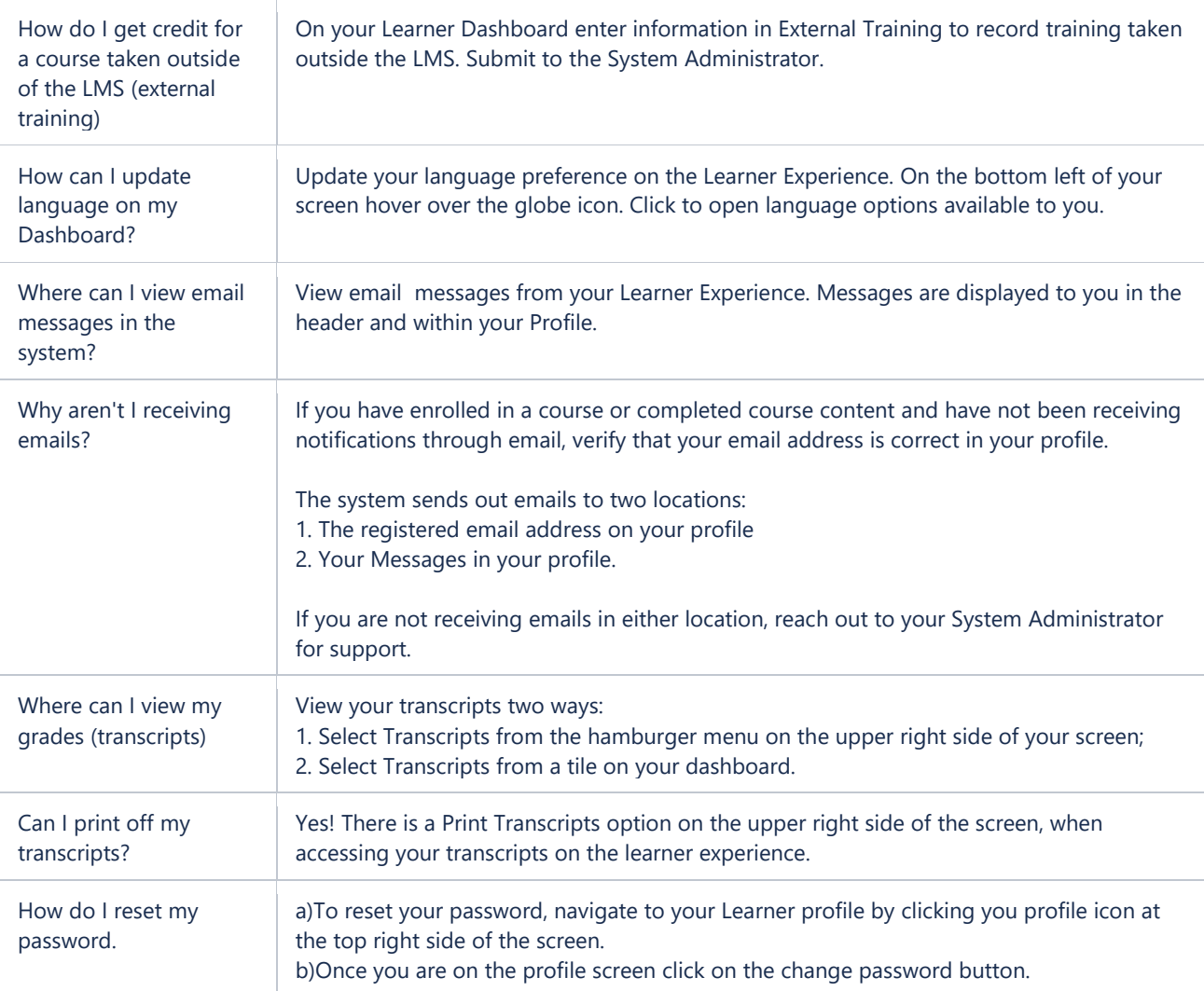